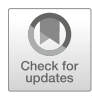

# Fatty Acid Composition by Total Acyl Lipid Collision-Induced Dissociation Time-of-Flight (TAL-CID-TOF) Mass **Spectrometry**

# Pamela Tamura, Carl Fruehan, David K. Johnson, Paul Hinkes, Todd D. Williams, and Ruth Welti

## Abstract

Total acyl lipid collision-induced dissociation time-of-flight (TAL-CID-TOF) mass spectrometry uses a quadrupole time-of-flight (QTOF) mass spectrometer to rapidly provide a comprehensive fatty acid composition of a biological lipid extract. Samples are infused into a QTOF instrument, operated in negative mode, and the quadrupole is used to transfer all, or a wide mass range of, precursor ions to the collision cell for fragmentation. Time-of-flight-acquired mass spectra provide mass accuracy and resolution sufficient for chemical formula determination of fatty acids in the complex mixture. Considering the limited number of reasonable CHO variants in fatty acids, one can discern acyl anions with the same nominal mass but different chemical formulas. An online application, LipidomeDB Data Calculation Environment, is employed to process the mass spectral output data and match identified fragments to target fragments at a resolution specified by the user. TAL-CID-TOF methodology is a useful discovery or screening tool to identify and compare fatty acid profiles of biological samples.

Key words TAL-CID-TOF, LipidomeDB Data Calculation Environment (DCE), QTOF, Collisioninduced dissociation, Fatty acid composition, Fatty acid analysis, Fatty acyl, Lipidomics, Mass spectrometry

### 1 Introduction

Fatty acids are integral building blocks of phospholipids, galactolipids, triacylglycerols, sphingolipids, cholesteryl esters, and other lipids. They also occur as free fatty acids. Normal-chain fatty acids and their oxidized counterparts (oxylipins) play diverse roles in cellular structures, cell biology, development, signaling, stress responses, and defense mechanisms in plants and animals, both as free fatty acids and as components of complex lipids  $[1-12]$  $[1-12]$ . Characteristic alterations in fatty acid composition occur in many human pathophysiologies, such as inflammation, diabetes, coronary heart disease, and colorectal cancer [[13](#page-15-0)[–19](#page-15-2)].

Dorothea Bartels and Peter Dörmann (eds.), Plant Lipids: Methods and Protocols, Methods in Molecular Biology, vol. 2295, [https://doi.org/10.1007/978-1-0716-1362-7\\_8](https://doi.org/10.1007/978-1-0716-1362-7_8#DOI), © Springer Science+Business Media, LLC, part of Springer Nature 2021

The fatty acid composition of a lipid extract is commonly determined by gas chromatography (GC), with either flame ionization detection (GC-FID) or mass spectrometry (GC-MS) detection, after derivatization to fatty acid methyl esters. Liquid chromatography and various other separation techniques have also been used, with special handling sometimes required for easily degradable oxylipin species [\[20–](#page-15-3)[25\]](#page-16-0). Alternatively, we have developed a simple method utilizing direct infusion of a crude lipid extract into a quadrupole time-of-flight (QTOF) mass spectrometer to provide rapid identification of component fatty acyl species [[26\]](#page-16-1). Because it is performed on a high-mass-resolution QTOF instrument, this technique, "total acyl lipid collision-induced dissociation time-of-flight mass spectrometry" (TAL-CID-TOF MS), can identify fatty acyl anion fragments to the level of the chemical formula. Anions with the same nominal mass  $(m/z)$ , but different chemical formulas, can be differentiated by small  $m/z$  differences. Optionally, internal standards can be added to the samples for approximate quantification.

In TAL-CID-TOF MS analysis, a lipid extract is directly infused into a QTOF instrument, operated in negative mode with an electrospray ionization source, and either the quadrupole is turned off or it is adjusted to allow ions of a wide  $m/z$  range to enter the collision cell. If there is no selection by the quadrupole, fragments from collision-induced dissociation result from both complex lipids and free fatty acids in the extract. If the QTOF method is designed such that primarily ions of  $m/z > 400$  enter the collision cell, the fatty acyl fragments result mainly from complex lipids; free fatty acids are attenuated or eliminated from the analysis.

TAL-CID-TOF MS is a precise and reproducible tool for screening biological samples for fatty acid composition. Differences among samples due to experimental treatments, genetic mutations, pathological conditions, and so on can be easily determined with minimal sample processing. Figure [1](#page-2-0) shows results from an experiment investigating the effects of mechanical wounding on Arabi*dopsis thaliana* leaves  $[8]$  $[8]$ . Forty-five minutes after wounding, the levels of ten fatty acid species have significantly changed from the levels in unwounded leaves, with most oxylipins increasing and most unoxidized fatty acids decreasing.

Due to the mass accuracy of this technique, clear distinctions among anion fragments with the same nominal mass can be made and formulas determined. Figure [2](#page-3-0) displays centroided mass spectra from another experiment studying the effect of wounding on the lipid profile of A. thaliana leaves [[2\]](#page-15-5). Left insets in both Panels a and b of Fig. [2](#page-3-0) show that a glycerol-galactose anion at  $m/z$ 253.0929 (C9H17O8), a fragment from monogalactosyldiacylglycerol (MGDG) molecular species, is distinguishable from the 16:1 fatty acyl anion at  $m/z 253.2173$  (C16H29O2). The right inset in Panel b documents the appearance in the wounded sample of an

<span id="page-2-0"></span>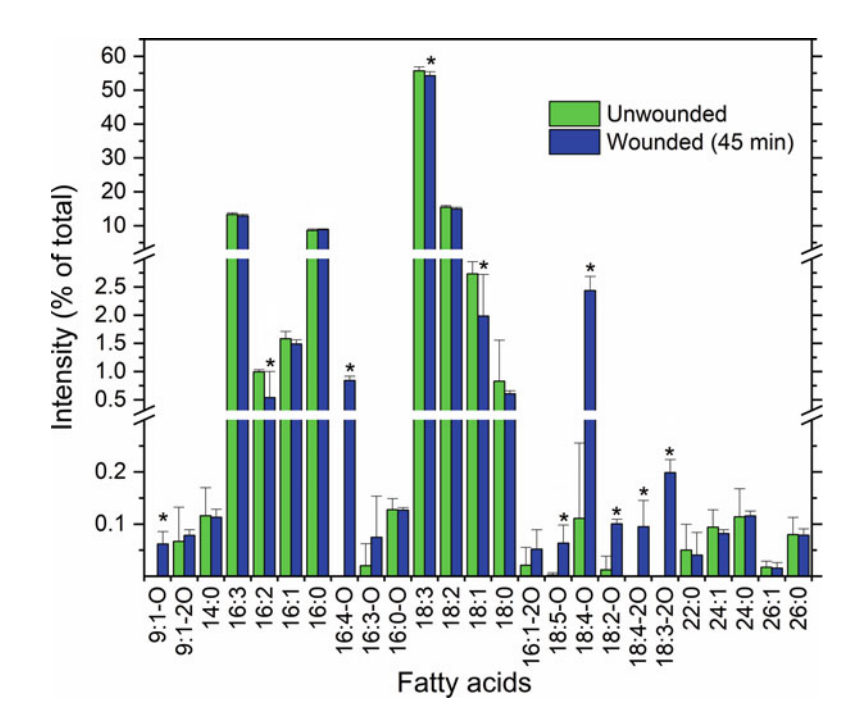

Fig. 1 Levels of fatty acids in Arabidopsis Col-0 leaves, unwounded and 45 min after mechanical wounding, as detected by TAL-CID-TOF methodology. Fatty acid nomenclature is indicated by the number of acyl carbons: number of double bonds or double bond equivalents beyond the acid carbonyl carbon—number of "extra" oxygens in addition to the two in the carboxylic acid group. Levels of lipids in wounded leaves were compared to those in unwounded leaves using a Student's T-test with correction for false discovery rate (FDR), and levels which were significantly different ( $p < 0.05$ ) are labeled with an asterisk (\*). Error bars indicate standard deviation,  $n = 10$ . This figure is modified from Fig. S4 in Vu et al. [[8\]](#page-15-4)

oxylipin fragment at  $m/z$  281.1758 (C16H25O4), which correlates to a 16-carbon ketol fatty acyl anion, 16:3-2O. (The 16:3-2O nomenclature indicates 16 carbons, 3 double bonds or double bond equivalents beyond the acid carbonyl carbon, and 2 "extra" oxygens in addition to the two in the carboxylic acid group.) The peak for 16:3-2O is distinct from the unoxidized 18:1 fatty acyl anion at  $m/z$  281.2486 (C18H33O2). These spectra also clearly show increases in three additional oxylipin species in wounded plants: dinor-oxophytodienoic acid (dnOPDA, 16:4-O, m/z 263.1653, C16H23O3), oxophytodienoic acid (OPDA, 18:4-O,  $m/z$  291.1966, C18H27O3), and an 18-carbon ketol compound  $(18:3-2O, m/z 309.2071, C18H29O4).$ 

Once the TAL-CID-TOF MS data are obtained, they are exported from the mass spectrometer's acquisition software as peak lists of anion fragments (m/z and intensity), formatted appropriately, and uploaded into an online application, LipidomeDB

<span id="page-3-0"></span>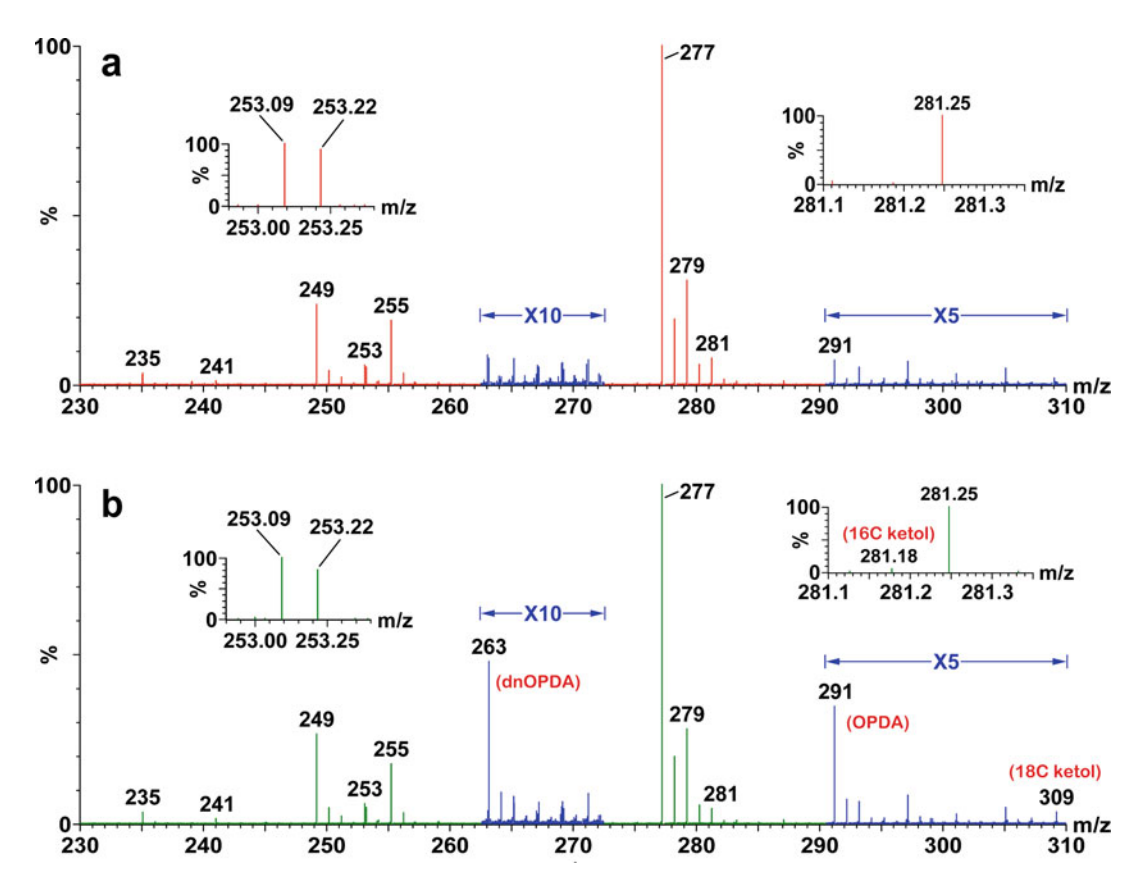

Fig. 2 Centroided TAL-CID-TOF anion mass spectra from fragmentation of lipids in Arabidopsis Col-0 leaves, unwounded (a) and 5 h after wounding (b). Spectra are expanded  $10\times$  from approximately  $m/z$  262–273 and  $5 \times$  from  $m/z$  290–310. Insets show  $m/z$  ranges where there are two peaks at the same nominal mass. Peak intensities are plotted relative to the base (largest) peak in the spectrum. This figure is modified from Fig. [2](#page-3-0) in Buseman et al. [[2](#page-15-5)]

Data Calculation Environment (DCE). LipidomeDB DCE is a web-based tool, which was designed to process mass spectral data obtained from direct infusion of lipid-containing biological extracts into a triple quadrupole mass spectrometer  $[27]$  $[27]$ . The initial capabilities provided interpretation and quantification of data from multiple precursor and neutral loss scans on multiple samples, and a later update added multiple reaction monitoring (MRM) functionalities [[28\]](#page-16-3). LipidomeDB DCE has now been updated to process CID-TOF data. A list of target fragment ions, e.g., a list of fatty acyl anions, is defined within the application in terms of fragment names and chemical formulas, which indicate  $m/z$ . LipidomeDB DCE matches fragments in the uploaded TAL-CID-TOF mass spectral sample data with those in the target list at a mass resolution specified by the user. The output is the intensity of each target fragment for each sample. Users may design their own target lists and further interpret the data based on experimental goals.

If internal standards are added to samples before analysis, TAL-CID-TOF MS provides semiquantitative elucidation of fatty acid levels, the limitations of which are detailed in Esch et al. [\[26\]](#page-16-1). Confirming earlier studies  $[29, 30]$  $[29, 30]$  $[29, 30]$ , it was shown that the  $m2$  position acyl moiety on the glycerol backbone in phospholipids tends to fragment more readily than the  $snl$  acyl moiety [[26\]](#page-16-1). Fragmentation of MGDG molecular species conversely produces higher intensity peaks from the sn1 fatty acyl group. Additionally, different classes of complex lipids (i.e., those with different head groups) vary in their ability to ionize and/or form fragments in negative mode; changes in collision energy alter the response. Although the fragmentation disparities among different complex lipids render this technique only approximately quantitative, it is useful for making sample-tosample acyl composition comparisons within an experiment, as demonstrated in Fig. [1](#page-2-0) [[8\]](#page-15-4).

TAL-CID-TOF MS can be used as a "discovery" tool, providing rapid screening of new tissues, genetic variants, or physiological states. Accurate identification of the fatty acyl moieties enables subsequent quantitative probes of the lipidome through triple quadrupole scanning for their intact lipid precursor ions [[2,](#page-15-5) [8](#page-15-4)]. Utilization of this methodology avoids lengthy purification, derivatization, and potential lipid degradation and effectively provides comprehensive fatty acid composition analysis of lipid extracts from diverse biological samples.

#### 2 Materials

- 1. Lipid extract from a biological sample (see Note 1).
- 2. 2 mL glass vials with Teflon-lined lids (Thermo Scientific, B7800-1).
- 3. Nitrogen gas stream evaporator, in hood.
- 4. Methanol–chloroform–300 mM ammonium acetate in water  $(665:300:35, v/v/v).$
- 5. Chloroform–methanol  $(1:1, v/v)$ , for washing between samples.
- 6. Methanol–acetic acid  $(9:1, v/v)$ , for occasional washing between samples.
- 7. Phosphatidylethanolamine (PE)(46:0) [di23:0], available by transphosphatidylation of phosphatidylcholine (PC)(46:0) [di23:0] from Avanti  $[31]$  $[31]$ , for use as a mass spectrometer calibrant or internal standard.
- 8. External syringe pump for infusing sample into the mass spectrometer, capable of delivering  $25 \mu L/min$ , unless the mass spectrometer has an integrated syringe pump.
- 9. Glass syringe for use in the syringe pump, such as a 1 mL Hamilton gastight syringe (Fisher Scientific, 13-684-94).
- 10. Quadrupole time-of-flight mass spectrometer (QTOF MS), such as Q-Tof 2, Q-Tof Premier, Xevo QTof, or Synapt (Waters/Micromass, Ltd., Milford, MA), equipped with an electrospray ionization source (see Subheading [3.1](#page-5-0)). A method for MDS/Sciex QStar Elite (Applied Biosystems, Foster City, CA) is provided in Subheading [3.2.](#page-6-0) The instrument must be capable of allowing all ions, or ions of a wide mass range, into the collision cell before TOF analysis.
- 11. Access to the online web-based application LipidomeDB Data Calculation Environment (DCE) at http://lipidome.bcf.ku. edu:8080/Lipidomics/.

# <span id="page-5-1"></span>3 Methods

<span id="page-5-0"></span>3.1 Sample Preparation and Mass Spectrometry (Waters Mass Spectrometers) (See Note 2)

- 1. To prepare the sample for analysis, transfer a volume equal to approximately 5–50 nmol of lipids from a complex biological lipid extract to a 2 mL glass vial (see Note 3). Add internal standard(s) if desired (see Note 4). Evaporate the solvent with a nitrogen gas stream. Add 1.2 mL of methanol–chloroform– 300 mM ammonium acetate in water  $(665:300:35, v/v/v)$  (see Note 5). Prepare an additional "background solvent" vial containing 1.2 mL of the solvent mixture.
- 2. Calibrate the QTOF MS (see Note 6).
- 3. Design an acquisition method for the QTOF MS that will either turn off mass selection in the Q1 quadrupole entirely or will allow ions of a specified wide  $m/z$  range to enter the collision cell before TOF analysis. Set up the method, with electrospray ionization in negative mode, to continuously infuse sample at 25 μL/min. The TOF analyzer should be tuned for at least 8000 full width at half height (FWHH) resolving power. Masses of fragments should be determined to four decimal places and be accurate to within 2 millimass units  $(\pm 0.002 \text{ u})$ . Create methods in continuum (individual scans saved) and multiple channel analyzer (MCA) modes. In MCA mode, delay data collection until adequate time has passed for sample to move into the mass spectrometer and for signal to stabilize (see Note 7).
- 4. Infuse the "background solvent" into the QTOF MS, acquiring TAL-CID-TOF data with the MCA method developed above. Potential background noise and contamination in the solvent and/or instrument can be visualized in the resulting spectra.
- 5. Infuse the lipid extract sample into the QTOF MS. Perform a preliminary test acquisition examining data in individual scans (not MCA mode), and make sure that the sample concentration is appropriate (see Note 8).
- 6. Continue to infuse the sample, and acquire the TAL-CID-TOF data in MCA mode.
- 7. In between samples, infuse chloroform–methanol  $(1:1, v/v)$  to rinse the tubing and source and remove residue from the ion path. If many samples are being analyzed, periodically infuse methanol–acetic acid  $(9:1, v/v)$  to remove residual, "sticky" fatty acyl groups and contaminants.
- 8. Select background subtraction, smoothing, and centroiding parameters such that each resolved ion is represented as one  $m/z$  and intensity pair. Obtain a peak list from the spectrum. Copy the peak mass  $(m/z)$  and intensity columns, and paste them into an Excel file (see Note 9).
- 9. Format the Excel file appropriately for uploading into LipidomeDB DCE. The peak mass and intensity columns should be pasted into Columns A and B, respectively. Two additional rows should be inserted above the data. Cell A1 should be the word "Mass," and Cell B1 should be "Signal." Cells A2 and B2 should be the number "0." Fragment data from all samples in an experiment should be pasted into one Excel workbook, with individual samples on separate sheets. Each sample should have a unique name or number indicated on the sheet tab. There is no limit to the number of sheets (samples) or rows of fragment data for TAL-CID-TOF analysis.

Here we provide alternate instructions for the QStar Elite QTOF MS (MDS/Sciex).

1. Using Analyst QS 2.0 software, design an acquisition method, with electrospray ionization, which allows ions of a specified wide  $m/z$  range to enter the collision cell before TOF analysis. Our laboratory uses an installed script developed by Applied Biosystems, "Q1 Resolving Overrides." When operated in product ion mode with the script activated, the Q1 quadrupole allows only ions larger than the mass filled in at the "Products of \_\_\_" prompt, plus slightly smaller ions, to pass through to the collision cell. Experiment to clarify this quadrupole ion selection range for your potential sample components. We have found that "Products of 540" allows only ions of  $m/$  $z > 430$  to enter the collision cell; smaller ions are filtered out. Fragmentation of lipid extracts in negative mode should thus produce fatty acyl anions from complex lipid precursors; free fatty acids should be eliminated from analysis.

<span id="page-6-0"></span>3.2 Mass **Spectrometry** (MDS/Sciex QStar Elite)

- 2. Develop the acquisition method in negative product ion mode ("Products of 540"), continuously infusing sample at 30 μL/ min with the integrated Harvard syringe pump. The ion spray voltage should be set at  $-4.5$  kV, the source temperature at 150  $\degree$ C, the curtain gas at 25 psi, and the ion source gases at 20 and 30 psi. The declustering potential should be  $-80$  V, the declustering potential  $2, -15$  V, and the focusing potential, 300 V. The collision gas, nitrogen, should be set at 3 psi, and the collision energy at  $-45$  V. Multiple channel acquisition (MCA) mode (cumulative scans) is best if any of the lipid extract components are in low abundance; continuum mode (individual scans) is adequate if the sample is concentrated. Data should be collected over  $m/z$  100–1200, 60–300 scans over 1–5 min, and accurate masses of fragments should be determined to four decimal places.
- 3. Calibrate the QTOF MS externally with one or more lipid standards, which when fragmented in TAL-CID-TOF analysis, will produce both low and high mass anions that bracket the fatty acyl range of interest. A good choice for a calibrant is PE (di23:0). Upon TAL-CID-TOF fragmentation, PE(di23:0) produces a glycerol phosphate-related peak at m/z 152.9958 and a 23:0 fatty acyl anion peak at  $m/z$  353.3425. If the calibrant concentration is unknown, determine the concentration of the calibrant by phosphate assay [\[32\]](#page-16-7), and add approximately 1 nmol to 1.2 mL of methanol–chloroform–300 mM ammonium acetate in water (665:300:35,  $v/v/v$ ). Infuse the calibrant solution, acquire the data with the TAL-CID-TOF method developed above, and calibrate the QTOF MS on the produced anion fragments. Perform calibration daily or as needed.
- 4. In between calibrants/samples, infuse chloroform–methanol  $(1:1, v/v)$  to rinse the tubing, source, and ion path. If many samples are being analyzed, periodically infuse methanol–acetic acid  $(9:1, v/v)$  for more thorough rinsing.
- 5. Prepare samples as indicated in Subheading [3.1](#page-5-0), step 1.
- 6. Infuse the lipid extract sample into the QStar Elite. Perform a preliminary test acquisition, examining data in individual scans (not MCA mode), to make sure that the concentration is appropriate. The intensity of each peak in a single scan should  $be \leq 5000$  counts to ensure that the detector is not saturated. If the sample is too concentrated, dilute by adding methanol– chloroform–300 mM ammonium acetate in water  $(665:300:35, v/v/v)$  until the peaks are on scale. Alternatively, if the peak intensities are weak, prepare a more concentrated sample or adjust the method to accumulate more scans than usual.
- 7. Continue to infuse the sample, and acquire the TAL-CID-TOF data. Analyze the "background solvent" sample with the same method, acquisition time, and mode (continuum or MCA) as the lipid extract samples to determine background noise and contamination in the solvent and/or instrument.
- 8. Utilize Analyst QS 2.0 software to open the data file. If the acquisition was performed in MCA mode, the spectrum will open immediately. If the acquisition was performed in continuum mode, left-click and drag across the total ion current chromatogram to average all scans, right-click, and choose "Show Spectrum." Smooth with a 0.4–1–0.4 setting (previous point weight-current point weight-next point weight), choose "List Data," then "Peak List," then "Save as Text," and save the table as a ".txt" file. Open the ".txt" file with Excel, and copy the columns "Centroid Mass (Da)" and "Centroid Intensity" to a new Excel file.
- 9. See Subheading [3.1](#page-5-0), step 9, to continue with data set-up and subsequent processing.
- 3.3 LipidomeDB Data **Calculation** Environment (DCE) 1. Utilize LipidomeDB DCE (http://lipidome.bcf.ku. edu:8080/Lipidomics/) to process the mass spectral data and match identified fragments in the sample extract to designated target fragments (see Note 10). After logging in, choose "Add CID-TOF Experiment." The database will assign an experiment number. Enter an experiment name and description. Enter a mass unit (u) value in the "Mass Tolerance" box, which will define the  $m/z$  window for peak searching. A mass tolerance of 0.004 u is recommended; this setting will locate sample fragment ion peaks within  $\pm 0.004$  u of the theoretical  $m/z$  value of each designated target fragment ion. Select a "Mass to find" option from the three choices in the dropdown menu: "Find the Nearest Mass" (nearest to the theoretical  $m/z$  value of the designated target fragment ion), "Find the Largest Signal" (largest within the  $m/z$  window designated by the mass tolerance setting), and "Find the Sum of all Signals" (sum within the  $m/z$  window designated by the mass tolerance setting). For TAL-CID-TOF data sets, "Find the Nearest Mass" is recommended. Press "Continue."
	- 2. The next step involves entering a CID-TOF Target Fragment list, which will be used to mine the sample spectral data. Choose an existing, preformulated list (see Note 11), modify and save such a list with a new name (see Note 12), or build a new list (see Note 13). It is possible and sometimes desirable, especially with many modifications, to directly add fragments to the database or to add or edit existing CID-TOF Target Fragment lists independent of an actual experimental workflow (see Notes 14 and 15, respectively).
- 3. After the CID-TOF Target Fragment list has been entered and "Continue" selected, upload the spectral data. These data must be in an Excel file, formatted as detailed above in Subheading [3.1,](#page-5-0) step 9. Press "Continue" to display the results on screen, which will appear as a summary table of the target fragment intensities for all samples. Press "Export to Excel" at the bottom of the table to download the results.
- 4. If an internal standard was added to the samples, approximate quantification of fatty acyl fragments is possible. Calculate the amount of each target fragment, in relation to the internal standard (IS) (see Note 16). Alternatively, determine the level of each target fragment, as a percentage of the total fatty acyl fragment intensities (see Note 17).

#### <span id="page-9-0"></span>4 Notes

- 1. Many extraction methods can be used to isolate lipids from biological tissues. A modified Bligh–Dyer method  $\left[33, 34\right]$  $\left[33, 34\right]$  $\left[33, 34\right]$  and a rapid one-step extraction from plant tissue [[35](#page-16-2)] are both excellent for phospho- and galactolipids and have been commonly used in our laboratory for Arabidopsis, sorghum, maize, grasses, and other plants. Methods can be modified for different tissues  $\lceil 36 \rceil$  $\lceil 36 \rceil$  $\lceil 36 \rceil$ . Once the extract is obtained, it is best to evaporate to dryness and redissolve in 1 mL chloroform. See also Chapters [1](https://doi.org/10.1007/978-1-0716-1362-7_1) and [2](https://doi.org/10.1007/978-1-0716-1362-7_2) in this book.
- 2. Mass spectrometry directions in Subheadings [3](#page-5-1) and [4](#page-9-0) are written primarily for Waters QTOF instruments (Subheading [3.1\)](#page-5-0). An alternative method for MDS/Sciex QStar Elite is provided in Subheading [3.2.](#page-6-0)
- 3. For A. thaliana leaves, a lipid extract prepared from 0.2 mg dry leaf tissue is used. An equivalent amount is necessary for other Arabidopsis tissues, such as roots and pollen. For more fibrous tissues (stems, grasses, thick leaves, etc.), a larger dry weight equivalent is necessary, perhaps double or more. In terms of protein, an extract from tissue containing 35 μg is suggested. The sample aliquot required for analysis must often be determined by trial and error.
- 4. If approximate quantification of the fatty acids in the sample is desired, an internal standard can be added. Internal standards are synthetic or purified compounds that are added to the sample before analysis. Their concentration should be accurately determined by traditional analytical methods, such as phosphate assay [[32\]](#page-16-7) or gas chromatography of fatty acid methyl esters. Internal standards for TAL-CID-TOF analysis should be lipids which ionize well in negative mode and

produce non-naturally occurring fatty acyl anion fragments upon collision-induced dissociation. Good choices are complex lipids with a single, uncommon fatty acid, such as PC(24:0) [di12:0], from Avanti, or  $PE(46:0)$  [di23:0]. After phosphate assay [[32\]](#page-16-7) and preparation of a 0.5 mM solution in chloroform, add  $2 \mu L$  (1 nmol) to the extract aliquot.

- 5. Alternatively, instead of evaporating, add chloroform to the aliquot up to a total volume of 360 μL. Add 840 μL methanol–300 mM ammonium acetate in water  $(95:5, v/v)$ . The resultant volume and solvent composition (1.2 mL of methanol–chloroform–300 mM ammonium acetate in water, 665:300:35,  $v/v/v$  will be the same with either method.
- 6. On Waters instruments, you may calibrate in V mode using sodium formate and its reference file, over  $m/z$  50–1000 (a range in which negatively charged sodium formate cluster ions are formed  $\left[37\right]$  $\left[37\right]$  $\left[37\right]$ , making sure to obtain an ion below  $m/z$ 100. Keep ion counts of all utilized calibrant ions below 0.1 ions per push (ipp). Sodium formate (0.5 mM) can be prepared by adding 100 μL of a 10% formic acid solution (in HPLCgrade water) to 25 mL of 0.5 mM sodium hydroxide (in isopropanol–water, 9:1, v/v) (ToF G2-S Standard Kit-2, Waters, 700008892). Sonicate for 5 min.
- 7. Parameters should be optimized for your instrument and sample concentration. On the Waters QTOF instruments, with MassLynx as the operating and data processing software, needle voltage should be set at 2.6 kV, cone voltage at 35 V, and collision cell offset at 28 V. The quad profile should be set up to start at  $m/z$  400; larger anions will enter the collision cell, but smaller ions will be subject to Q1 transmission attenuation. To set up the quad profile, select the RF Settings or Quad Profile tab (depending on the instrument/software version) on the tune page, choose "Manual Fixed" as the quadrupole option, and fill in "400" as the quadrupole MS profile mass. Fragmentation of lipid extracts in negative mode should produce fatty acyl anions from primarily complex lipid precursor ions; detection of free fatty acids should be attenuated. Data can be acquired with TOF MS function for 5 min in continuum mode over  $m/z$  50–1000, 10 s per cycle, or in MCA mode (additive scans). In either continuum or MCA mode, analyze only scans where the total ion current is high and stable; the time when this occurs depends on the length and diameter of tubing from syringe to the mass spectrometer.
- 8. If the peak intensities are too high  $(>0.1)$  ions per push (ipp) on Waters instruments) and the detector is saturated, the exact mass  $(m/z)$  determination and the intensity will not be accurate. Dilute the sample by adding methanol–chloroform–

300 mM ammonium acetate in water  $(665:300:35, v/v/v)$ , and test again. Repeat the dilution/test run as necessary until the peak intensities in a single scan are on scale. This detector saturation level is specific to each mass spectrometer. If the peak intensities in the test run are weak, prepare a more concentrated sample or adjust the method to accumulate more scans than usual.

- 9. Verify that the centroid parameters identify only one "stick" per resolved ion in the acyl range  $(m/z 100-400)$ . Lock on a mass of a known acyl anion in the spectrum (e.g., 18:3 at  $m/z$ ) 277.2173). Display the spectrum from  $m/z$  100–400. Consider setting a threshold at 0.01–1% of the base (largest) peak to reduce noise. Switch from spectrum view to peak list. Copy two columns, mass and intensity, and paste into an Excel sheet.
- 10. A tutorial, which details the function and capabilities of the application and provides example data files to illustrate its use, is available at the LipidomeDB DCE website.
- 11. Select an existing list from the drop-down menu. The list "fatty1 (95fa)" is a list of 95 unoxidized and oxidized fatty acyl anions suitable for analysis of lipids derived from many plants (Table [1](#page-12-0)). The second option, "fatty2 (39fa)", includes only the unoxidized fatty acyl anions from the "fatty1" list. The third list, "fatty3 (34 animal fa)", is optimized for mammalian lipids. After selection, the boxes will populate; the mode is negative. Press "Continue" at the bottom of the page.
- 12. To modify an existing list, select it from the drop-down menu. New fragments can be entered by typing in a fragment name already stored in the database, which will retrieve the proper fragment formula. The maximum number of fragments in a target list is 100 (designated as #0–99), and they do not need to be listed in any particular order. If a fragment is not in the database, entering both the fragment name and chemical formula is required. Elements that can be interpreted in the formula are C, H, O, N, P, and S. Chemical formulas should be entered as CmHnOqNrPsSt, where the large letters represent the elements, and the small letters indicate the number of atoms of each element. Leaving an element out of the formula indicates 0 atoms of that element, and no number following an element indicates 1 atom of that element. If a fragment contains atoms due to formation of an adduct ion, these atoms must be included in the fragment formula. Fragments derived from any internal standards in the sample must be included in the target fragment list. The "Mass of Detected Ion" box will calculate automatically when the chemical formula is retrieved or entered. After the modified target fragment list is complete, give it a new name in the "Save current interface" box at the

| <b>Fragment</b><br>name | <b>Fragment</b><br>formula | Detected ion,<br>m/z | <b>Fragment</b><br>name | <b>Fragment</b><br>formula | Detected ion,<br>m/z |
|-------------------------|----------------------------|----------------------|-------------------------|----------------------------|----------------------|
| 6:0                     | C6H11O2                    | 115.0765             | $18:1-O$                | C18H33O3                   | 297.2435             |
| $7:1-O$                 | C7H11O3                    | 143.0714             | $16:2-30$               | C16H27O5                   | 299.1864             |
| 8:0                     | C8H15O2                    | 143.1078             | $18:0 - O$              | C18H35O3                   | 299.2592             |
| $7:1-20$                | C7H11O4                    | 159.0663             | $16:1-3O$               | C16H29O5                   | 301.2020             |
| $9:1-0$                 | C9H15O3                    | 171.1027             | 16:0-30                 | C16H31O5                   | 303.2177             |
| 10:0                    | C10H19O2                   | 171.1391             | 18:5-20                 | C18H25O4                   | 305.1758             |
| $9:1-20$                | C9H15O4                    | 187.0976             | 20:3                    | C20H33O2                   | 305.2486             |
| $12:3-O$                | C12H17O3                   | 209.1183             | 18:4-20                 | C18H27O4                   | 307.1915             |
| 13:0                    | C13H25O2                   | 213.1860             | 20:2                    | C20H35O2                   | 307.2643             |
| $12:2 - 20$             | C12H19O4                   | 227.1289             | $16:5-40$               | C16H21O6                   | 309.1344             |
| 14:0                    | C14H27O2                   | 227.2017             | 18:3-20                 | C18H29O4                   | 309.2071             |
| 15:2                    | C15H25O2                   | 237.1860             | 20:1                    | C20H37O2                   | 309.2799             |
| 15:1                    | C15H27O2                   | 239.2017             | 16:4-4O                 | C16H23O6                   | 311.1500             |
| 15:0                    | C15H29O2                   | 241.2173             | 18:2-20                 | C18H31O4                   | 311.2228             |
| 16:3                    | C16H25O2                   | 249.1860             | $16:3-40$               | C16H25O6                   | 313.1657             |
| 16:2                    | C16H27O2                   | 251.2017             | $18:1 - 20$             | C18H33O4                   | 313.2384             |
| 16:1                    | C16H29O2                   | 253.2173             | $16:2-40$               | C16H27O6                   | 315.1813             |
| 16:0                    | C16H31O2                   | 255.2330             | $18:0-20$               | C18H35O4                   | 315.2541             |
| $16:5-O$                | C16H21O3                   | 261.1496             | $16:1-40$               | C16H29O6                   | 317.1970             |
| $16:4-O$                | C16H23O3                   | 263.1653             | $16:0-40$               | C16H31O6                   | 319.2126             |
| 17:3                    | C17H27O2                   | 263.2017             | $18:5 - 30$             | C18H25O5                   | 321.1707             |
| $16:3-O$                | C16H25O3                   | 265.1809             | 18:4-30                 | C18H27O5                   | 323.1864             |
| $16:2-O$                | C16H27O3                   | 267.1966             | $19:3-20$               | C19H31O4                   | 323.2228             |
| 17:1                    | C17H31O2                   | 267.2330             | 21:1                    | C21H39O2                   | 323.2956             |
| $16:1-O$                | C16H29O3                   | 269.2122             | 18:3-30                 | C18H29O5                   | 325.2020             |
| 17:0                    | C17H33O2                   | 269.2486             | 21:0                    | C21H41O2                   | 325.3112             |
| $16:0 - O$              | C16H31O3                   | 271.2279             | $18:2 - 30$             | C18H31O5                   | 327.2177             |
| $16:5-20$               | C16H21O4                   | 277.1445             | $18:1-30$               | C18H33O5                   | 329.2333             |
| 18:3                    | C18H29O2                   | 277.2173             | 18:0-30                 | C18H35O5                   | 331.2490             |
| 16:4-20                 | C16H23O4                   | 279.1602             | 22:3                    | C22H37O2                   | 333.2799             |
| 18:2                    | C18H31O2                   | 279.2330             | 22:2                    | C22H39O2                   | 335.2956             |

<span id="page-12-0"></span>Table 1 CID-TOF target fragment list of fatty acyl anions, "fatty1 (95 fa)", from LipidomeDB DCE

(continued)

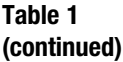

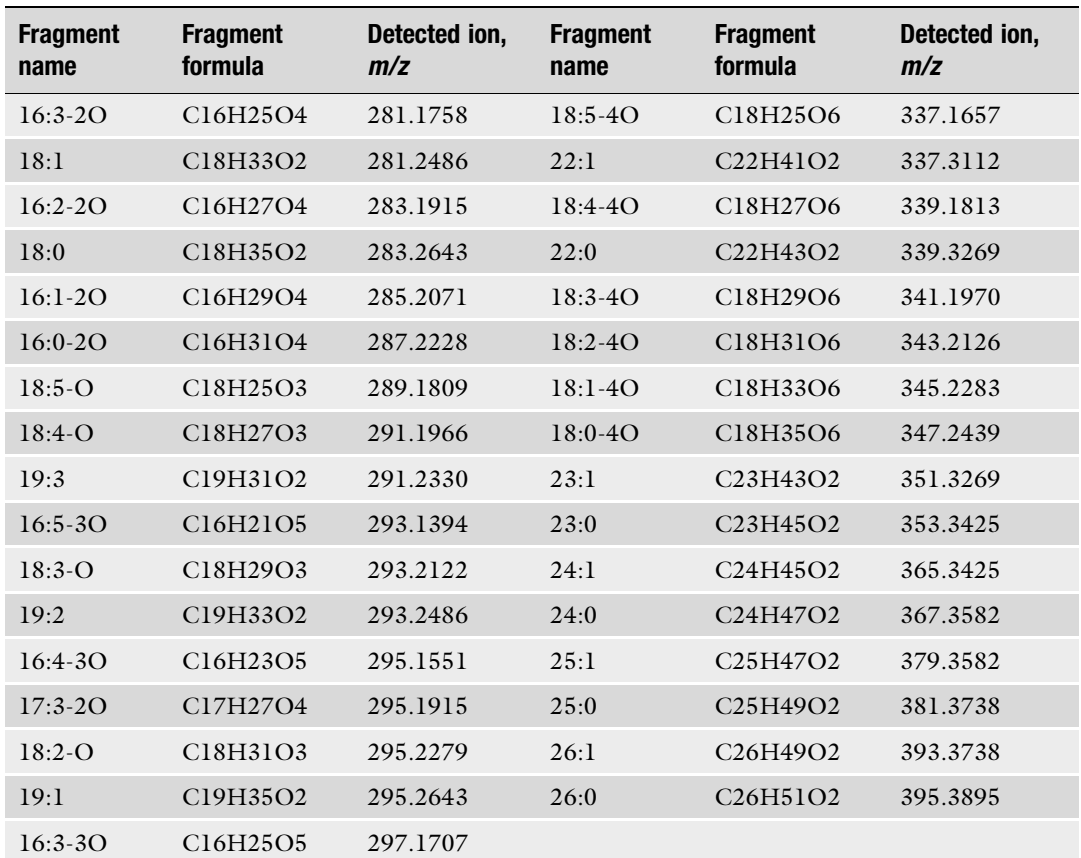

LipidomeDB DCE is an online application which processes mass spectral data from direct infusion of lipid extracts into a tandem mass spectrometer (http://lipidome.bcf.ku.edu:8080/Lipidomics/). The displayed target list is preloaded within the application and is suitable for TAL-CID-TOF analysis of lipids derived from many plants. LipidomeDB DCE searches uploaded sample data for these target fragments and returns lists of identified targets and their intensities for all samples. Fatty acyl anion fragment nomenclature is indicated by the number of acyl carbons: number of double bonds or double bond equivalents beyond the acid carbonyl carbon—number of "extra" oxygens in addition to the two in the carboxylic acid group. "Detected Ion  $m/z$ " is the theoretical exact mass of the fatty acyl anion fragment, calculated from the listed fragment formula

> top of the page. It will then be available for immediate and future use and is visible only to the user who created it. Press "Continue" at the bottom of the page.

- 13. A new CID-TOF Target Fragment List can be designed by following the instructions in Note 12, without selecting an existing list to start. Press "Continue" at the bottom of the page.
- 14. Fragments may be added to the database by selecting "Add or Edit Fragments" on the page following log-in. Already-entered fragment names and formulas are listed in the drop-down menus. To edit an existing fragment, the "Copy Current

Fragment" button can be used. To enter a new fragment, type the name and formula into the boxes. Alternatively, two columns of up to 100 rows at a time (fragment names and formulas) can be copied and pasted from Excel into the box at the bottom of the page; the "Fill Boxes" button will then generate the numbered list. When ready to commit the new fragments to the database, click "Add Fragments." Further instructions can be found on the website and in the tutorial.

- 15. CID-TOF Target Fragment lists can be added or edited by selecting "Add or Edit CID-TOF Interfaces" on the page following log-in. The instructions in Notes 12 and 13 above can generally be followed to make these changes. Additionally, a box at the bottom of the page allows for copying and pasting two columns of up to 100 rows (fragment names and formulas) from Excel; "Fill Boxes" will then generate the numbered list. After the new or edited CID-TOF Interface is ready to save to the database, give it a name in the "Interface name" box at the top of the page, and press "Save" at the bottom. The new interface (target fragment list) will be available for use only by the user who created it.
- 16. To determine the amount of a fatty acyl fragment in comparison to the IS, calculate as follows:

nmol of target fragment  $=$  (intensity of target fragment)

 $\times$  (nmol IS target fragment)

/(intensity of IS target fragment).

If the IS has two identical target fragments (e.g., two identical fatty acyl chains), *nmol IS target fragment* in the above formula should be double the IS concentration added to the sample.

17. To determine the level of a fatty acyl fragment intensity as a percentage of the total intensity of all fragments, calculate as follows:

% of target fragment  $=$  (intensity of target fragment)  $\times$  100/(sum of target fragment intensities).

Note that sum of target fragment intensities should not include any intensities of internal standards.

#### Acknowledgments

The authors would like to thank Mary Roth for sharing her expertise in sample preparation methods. This work was supported by the USDA National Institute of Food and Agriculture, Hatch/ Multi-State project 1013013, National Science Foundation MCB

1413036, and the Chemical Biology of Infectious Disease, Center of Biomedical Research Excellence (COBRE) of National Institute of Health (P20GM113117). Instrument acquisition and maintenance at KLRC was supported by National Science Foundation (EPS 0236913, DBI 0521587, DBI 1228622, DBI 1726527), K-IDeA Networks of Biomedical Research Excellence (INBRE) of National Institute of Health (P20GM103418), and Kansas State University. Contribution no. 20-230-B from the Kansas Agricultural Experiment Station.

#### <span id="page-15-0"></span>References

- 1. Creelman RA, Mulpuri R (2002) The oxylipin pathway in Arabidopsis. Arabidopsis Book 1: e0012
- <span id="page-15-5"></span>2. Buseman CM, Tamura P, Sparks AA et al (2006) Wounding stimulates the accumulation of glycerolipids containing oxophytodienoic acid and dinor-oxophytodienoic acid in Arabidopsis leaves. Plant Physiol 142:28–39
- 3. Kourtchenko O, Andersson MX, Hamberg M et al (2007) Oxo-phytodienoic acid-containing galactolipids in Arabidopsis: jasmonate signaling dependence. Plant Physiol 145:1658–1669
- 4. Chehab EW, Kaspi R, Savchenko T et al (2008) Distinct roles of jasmonates and aldehydes in plant-defense responses. PLoS One 3:e1904
- 5. Degenkolbe T, Giavalisco P, Zuther E et al (2012) Differential remodeling of the lipidome during cold acclimation in natural accessions of Arabidopsis thaliana. Plant J 72:972–982
- 6. Lee H, Park WJ (2014) Unsaturated fatty acids, desaturases, and human health. J Med Food 17:189–197
- 7. Okazaki Y, Saito K (2014) Roles of lipids as signaling molecules and mitigators during stress response in plants. Plant J 79:584–596
- <span id="page-15-4"></span>8. Vu HS, Shiva S, Roth MR et al (2014) Lipid changes after leaf wounding in Arabidopsis thaliana: expanded lipidomic data form the basis for lipid co-occurrence analysis. Plant J 80:728–743
- <span id="page-15-2"></span>9. Li N, Xu C, Li-Beisson Y et al (2016) Fatty acid and lipid transport in plant cells. Trends Plant Sci 21:145–158
- <span id="page-15-3"></span>10. Martin SA, Brash AR, Murphy RC (2016) The discovery and early structural studies of arachidonic acid. J Lipid Res 57:1126–1132
- 11. Hölzl G, Dörmann P (2019) Chloroplast lipids and their biosynthesis. Annu Rev Plant Biol 70:51–81
- <span id="page-15-1"></span>12. de Carvalho CCCR, Caramujo MJ (2018) The various roles of fatty acids. Molecules 23:2583
- 13. Matthan NR, Ooi EM, Van Horn L et al (2014) Plasma phospholipid fatty acid biomarkers of dietary fat quality and endogenous metabolism predict coronary heart disease risk: a nested case-control study within the Women's Health Initiative observational study. J Am Heart Assoc 3:e000764
- 14. Philippova M, Resink T, Erne P et al (2014) Oxidised phospholipids as biomarkers in human disease. Swiss Med Wkly 144:w14037
- 15. Ma W, Wu JH, Wang Q et al (2015) Prospective association of fatty acids in the de novo lipogenesis pathway with risk of type 2 diabetes: the Cardiovascular Health Study. Am J Clin Nutr 101:153–163
- 16. Zheng JS, Sharp SJ, Imamura F et al (2017) Association between plasma phospholipid saturated fatty acids and metabolic markers of lipid, hepatic, inflammation and glycaemic pathways in eight European countries: a crosssectional analysis in the EPIC-InterAct study. BMC Med 15:203
- 17. Bandu R, Mok HJ, Kim KP (2018) Phospholipids as cancer biomarkers: mass spectrometrybased analysis. Mass Spectrom Rev 37:107–138
- 18. Jackson KH, Harris WS (2018) Blood fatty acid profiles: new biomarkers for cardiometabolic disease risk. Curr Atheroscler Rep 20:22
- 19. Pakiet A, Kobiela J, Stepnowski P et al (2019) Changes in lipids composition and metabolism in colorectal cancer: a review. Lipids Health Dis 18:29
- 20. Weber H, Vick BA, Farmer EE (1997) Dinoroxo-phytodienoic acid: a new hexadecanoid signal in the jasmonate family. Proc Natl Acad Sci U S A 94:10473–10478
- 21. Vollenweider S, Weber H, Stolz S et al (2000) Fatty acid ketodienes and fatty acid ketotrienes: Michael addition acceptors that accumulate in wounded and diseased Arabidopsis leaves. Plant J 24:467–476
- 22. Mueller MJ, Mène-Saffrané L, Grun C et al (2006) Oxylipin analysis methods. Plant J 45:472–489
- <span id="page-16-6"></span>23. Schulze B, Lauchli R, Sonwa MM et al (2006) Profiling of structurally labile oxylipins in plants by in situ derivatization with pentafluorobenzyl hydroxylamine. Anal Biochem 348:269–283
- <span id="page-16-7"></span>24. Ibrahim A, Schütz AL, Galano JM et al (2011) The alphabet of galactolipids in Arabidopsis thaliana. Front Plant Sci 2:95
- <span id="page-16-0"></span>25. Li-Beisson Y, Shorrosh B, Beisson F et al (2013) Acyl-lipid metabolism. Arabidopsis Book 11:e0161
- <span id="page-16-1"></span>26. Esch SW, Tamura P, Sparks AA et al (2007) Rapid characterization of the fatty acyl composition of complex lipids by collision-induced dissociation time-of-flight mass spectrometry. J Lipid Res 48:235–241
- <span id="page-16-2"></span>27. Zhou Z, Marepally SR, Nune DS et al (2011) LipidomeDB data calculation environment: online processing of direct-infusion mass spectral data for lipid profiles. Lipids 46:879–884
- <span id="page-16-3"></span>28. Fruehan C, Johnson D, Welti R (2018) LipidomeDB data calculation environment has been updated to process direct-infusion multi-<br>ple reaction monitoring data. Lipids monitoring data. Lipids 53:1019–1020
- <span id="page-16-8"></span><span id="page-16-4"></span>29. Murphy RC (1993) Mass spectrometry of lipids. In: Handbook of lipid research, vol 7. Plenum Press, New York, NY, pp 223–226
- <span id="page-16-5"></span>30. Guella G, Frassanito R, Mancini I (2003) A new solution for an old problem: the regiochemical distribution of the acyl chains in galactolipids can be established by electrospray

ionization tandem mass spectrometry. Rapid Commun Mass Spectrom 17:1982–1994

- 31. Comfurius P, Zwaal RF (1977) The enzymatic synthesis of phosphatidylserine and purification by CM-cellulose column chromatography. Biochim Biophys Acta 488:36–42
- 32. Ames BN (1966) Assay of inorganic phosphate, total phosphate and phosphatases. In: Neufeld E, Ginsburg V (eds) Methods in enzymology: complex carbohydrates, vol VIII. Academic, New York, NY, pp 115–118
- 33. Bligh EG, Dyer WJ (1959) A rapid method of total lipid extraction and purification. Can J Biochem Physiol 37:911–917
- 34. Welti R, Li W, Li M et al (2002) Profiling membrane lipids in plant stress responses. Role of phospholipase  $D\alpha$  in freezing-induced lipid changes in Arabidopsis. J Biol Chem 277:31994–32002
- 35. Shiva S, Enninful R, Roth MR et al (2018) An efficient modified method for plant leaf lipid extraction results in improved recovery of phosphatidic acid. Plant Methods 14:14
- 36. Shiva S, Vu HS, Roth MR et al (2013) Lipidomic analysis of plant membrane lipids by direct infusion tandem mass spectrometry. In: Munnik T, Heilmann I (eds) Plant signaling protocols. Methods in molecular biology, vol 1009. Humana Press, Totowa, NJ, pp 79–91
- 37. Hao C, March RE, Croley TR et al (2001) Electrospray ionization tandem mass spectrometric study of salt cluster ions. Part 1—investigations of alkali metal chloride and sodium salt cluster ions. J Mass Spectrom 36:79–96